# **Computer Architecture**

# Instructions and instruction set architecture design

**Lubomír Bulej** KDSS MFF UK

## Recall: computer is a machine

### **Executes a program**

- Linked chains of instructions stored in memory.
- Executes an instruction and moves to "next" one.
  - Does not "know" what it is doing, or "understand" the big picture.

### Instructions are very simple

Mostly operations on numbers.

### Everything is encoded into numbers

- Not only the input and output data...
  - Text, images, music, 3D scene, ...
- ... but also the program being executed!

### What instructions are needed?

It is easy to see by formal-logical methods that there exist certain [instruction sets] that are in abstract adequate to control and cause the execution of any sequence of operations...

... The really decisive considerations from the present point of view, in electing an [instruction set], are more of a practical nature: simplicity of the equipment demanded by the [instruction set], and the clarity of its application to the actually important problems together with the speed of its handling of those problems.

– Burks, Goldstine, and von Neumann, 1947

# **Arithmetic operations**

There must certainly be instructions for performing the fundamental arithmetic operations.

– Burks, Goldstine, and von Neumann, 1947

# **Arithmetic operations**

### Adding (two variables)

• The most basic of basic operations.

```
add a, b, c \#a=b+c
```

- Add variables b and c and store result in a.
- One operation, always three variables.
  - Regularity helps make the hardware simple.

### Adding three (four) variables

Two (three) instructions needed

```
add a, b, c #a=b+c
add a, a, d #a=b+c+d
add a, a, e #a=b+c+d+e
```

# Compiling assignments (1)

### Simple expression

```
a := b + c;
d := a - e;
```

### **Corresponding MIPS assembly**

```
add a, b, c  # a = b + c
sub d, a, e  # d = a - e
```

# Compiling assignments (2)

### **Complex expression**

```
f := (g + h) - (i + j);
```

 Compiler must break down the statement into multiple assembly instructions.

### **Corresponding MIPS assembly**

```
add t0, g, h #t0=g+h
add t1, i, j #t1=i+k
sub f, t0, t1 #f=t0-t1
```

- Programmer only deals with the 5 variables.
- Compiler determines where to store the (temporary) intermediate results.

# **Operands**

### Instruction operands restricted to registers

- Limited number of special locations in the hardware visible to programmer.
  - o 32 on the MIPS architecture.
  - More than 16-32 not necessarily better. Why?
- The size of a register is limited as well.
  - 32 bits (word) on the 32-bit MIPS architecture.

### Effective use of registers critical to performance

 Compiler allocates registers as necessary to hold different values at different stages of program execution.

# Referring to registers on the MIPS

### Register number in the instruction code

5 bits required to express registers 0 − 31.

### Symbolic name in the assembly language

- Reflects agreed-upon usage of a register.
- \$r0(\$zero) and \$r31(\$ra) are special.

| Name        | Number  | Usage                              | Name          | Number  | Usage                    |  |
|-------------|---------|------------------------------------|---------------|---------|--------------------------|--|
| \$zero      | 0       | The constant value 0.              | \$t8 – \$t9   | 24 – 25 | More temporaries.        |  |
| \$at        | 1       | Reserved for assembler.            | \$k0 – \$k1   | 26 – 27 | Reserved for OS kernel.  |  |
| \$v0 - \$v1 | 2 – 3   | Values of results and expressions. | essions. \$gp |         | Global pointer.          |  |
| \$a0 – \$a3 | 4 – 7   | Function arguments.                | \$sp          | 29      | Stack pointer.           |  |
| \$t0 – \$t7 | 8 – 15  | Temporaries.                       | \$fp / \$s8   | 30      | Frame pointer (if used). |  |
| \$s0 – \$s7 | 16 – 23 | Saved registers.                   | \$ra          | 31      | Return address.          |  |

# Compiling assignments using registers

### **Complex expression**

```
f := (g + h) - (i + j);
```

### **Corresponding MIPS assembly**

• The compiler assigned variables **f**, **g**, **h**, **i**, and **j** to registers **\$50**, **\$51**, **\$52**, **\$53**, and **\$54**.

```
add $t0, $s1, $s2  #$t0 = g + h
add $t1, $s3, $s4  #$t1 = i + k
sub $s0, $t0, $t1  #f = $t0 - $t1
```

# Memory operands

### Everything is primarily kept in memory

- Variables and data structures contain more data elements than there are registers in a computer.
  - Only small amount of data can be kept in registers.

### Arithmetic operations only work with registers

- Data transfer instructions needed to transfer data between memory and registers.
- Instructions must supply the memory address.
- Memory is a 1-dimensional array of bytes.
  - The address serves as a zero-based index.
  - 32-bit word addresses must be aligned to 4 bytes.

### Data transfer instructions

### Load/store word

- lw \$rd, imm16 (\$rs) R[rd] = M[R[rs] + signext32 (imm16)]
- sw \$rt, imm16 (\$rs) M[R[rs] + signext32 (imm16)] = R[rt]

### Load/store byte

- lb \$rd, imm16 (\$rs) R[rd] = signext32 (M[R[rs] + signext32 (imm16)][7:0])
- lbu \$rd, imm16 (\$rs) R[rd] = zeroext32 (M[R[rs] + signext32 (imm16)][7:0])
- sb \$rt, imm16 (\$rs) M[R[rs] + signext32 (imm16)][7:0] = R[rt][7:0]

#### 1 addressing mode: Base address in

register, immediate offset in instruction.

# Compiling using a memory operand

### **Program fragment**

```
var A : array [0 .. 99] of Integer;
g := h + A[8];
```

### **Corresponding MIPS assembly**

- Variables g and h assigned to \$s1 and \$s2.
- The base (starting) address of array A is in \$s3.
- The offset of A[8] is 8×SizeOf(Integer)

```
lw $t0, 3\frac{1}{2} ($s3) #$t0 = A[8] add $s1, $s2, $t0 #g = h + A[8]
```

# Compiling using load and store

### Program fragment

Single assignment, two memory operands.

```
var A : array [0 .. 99] of Integer;
A[12] := h + A[8];
```

### **Corresponding MIPS assembly**

- Variable h assigned to \$s2.
- The base address of array A is in \$s3.

```
lw $t0, 32 ($s3) # $t0 = A[8]
add $t0, $s2, $t0 # $t0 = h + A[8]
sw $t0, 48 ($s3) # A[12] = h + A[8]
```

# Constant/immediate operands

### Avoid extra memory reads for (common) constants

- Incrementing/decrementing a loop control variable or an index, initializing sums and products, ...
  - Common values: 0, 1, -1, 2, ... (constant structure sizes)

### Immediate operands

- addi \$rd, \$rs, imm16
   add immediate, R[rd] = R[rs] + signext32 (imm16)
- li \$rd, imm32 load immediate, R[rd] = imm32

### Zero is special (hardwired in \$r0)

• move \$rd, \$rs = add \$rd, \$rs, \$r0
R[rd] = R[rs]

# Logical operations

### Operations on bits and bit fields within words

Isolating, setting, and clearing bits.

### **Bitwise operations**

- and/or/xor/nor \$rd, \$rs, \$rt
   not \$rd, \$rs = nor \$rd, \$rs, \$rs/\$r0
- andi/ori/xori \$rd, \$rs, imm16
   R[rd] = R[rs] and/or/xor zeroext32 (imm16)

### **Shift operations**

- sll/slr \$rd, \$rs, shamt shift logical left/right, R[rd] = R[rs] << / >> shamt
- sra \$rd, \$rs, shamt
   shift arithmetic right, R[rd] = R[rs] >>> shamt

# Compiling logical operations

### **Program fragment**

```
shamt := (insn and $000007C0) shr 6;
```

### **Corresponding MIPS assembly**

Variables shamt, insn assigned to \$s1, \$s2.

```
andi $t0, $s2, 0x7C0 # $t0 = insn & 0x7C0 srl $s1, $t0, 6 # shamt = $t0 >> 6
```

# Instructions for making decisions (1)

### Distinguishes computer from calculator

- Choose which instructions to execute based on inputs and values created during computation.
  - Control statements in programming languages.

### **Conditional branches / jumps**

- beq \$rd, \$rs, addr
  branch if eq, if R[rs] == R[rt] then PC = addr else PC = PC + 4
- bne \$rd, \$rs, addr
  branch not eq, if R[rs] <> R[rt] then PC = addr else PC = PC + 4

### **Unconditional jumps**

j addrjump, PC = addr

address of next nstruction

# Compiling if-then-else statement

### **Program fragment**

```
if (i = j) then
   f := g + h;
else
   f := g - h;
```

Variables f, g, h, i, and j assigned to registers \$50, \$51, \$52, \$53, and \$54.

### **Corresponding MIPS assembly**

```
bne $s3, $s4, Else
  add $s0, $s1, $s2  #f=g+h
  j End  #PC = End

Else:
  sub $s0, $s1, $s2  #f=g-h

End:
...
```

# Compiling while loop

### Program fragment

```
while (save [i] = k) do
i := i + 1;
```

### **Corresponding MIPS assembly**

Variables i, k assigned to \$\$3,\$\$5, and the base address of array save is in \$\$6.

#### Loop:

```
sll $t1, $s3, 2  #$t1 = i × 4
add $t1, $t1, $s6  #$t1 = @save[i]
lw $t0, 0 ($t1)  #$t0 = save[i]
bne $t0, $s5, End
addi $s3, $s3, 1  # i = i + 1
j Loop  #PC = Loop
End:
```

# Instructions for making decisions (2)

#### Set on less than

Check all relations (together with beq/bne)

### Signed variant

- slt \$rd, \$rs, \$rt
  if R[rs] < R[rt] then R[rd] = 1 else R[rd] = 0</pre>
- slti \$rd, \$rs, imm16
   if R[rs] < signext32 (imm16) then R[rd] = 1 else R[rd] = 0</li>

### **Unsigned variant**

- sltu \$rd, \$rs, \$rt
   if R[rs] < R[rt] then R[rd] = 1 else R[rd] = 0</li>
- sltiu \$rd, \$rs, imm16
   if R[rs] < zeroext32 (imm16) then R[rd] = 1 else R[rd] = 0</li>

# Compiling repeat-until loop

### Program fragment

```
i := 0;
repeat
    i := i + 1;
until i >= k;
```

### **Corresponding MIPS assembly**

Variables i, and k assigned to registers \$s3, and \$s5.

```
move $s3, $zero #i=0

Loop:

addi $s3, $s3, 1 #i=i+1

slt $t0, $s3, $s5 #$t0 = (i < k)

bne $t0, $zero, Loop #($t0 <> 0) ⇒ PC = Loop

End:
```

# Compiling for statement (1)

### **Program fragment**

```
var
    a : array [0 .. 4] of Integer;
    s, i : integer;
begin
    s := 0;
    for i := 0 to 4 do begin
        s := s + a[i];
    end;
end.
```

# Compiling for statement (2)

### **Corresponding MIPS assembly**

```
move $s2, $zero
                                  \# s = 0
   move $s1, $zero
                                  \# i = 0
   j Condition
                                  # PC = Condition
Body:
   sll $t0, $s1, 2
                                  # $t0 = i \times 4
   add $t0, $t0, $s0
                                  # $t0 = @a[i]
   lw $t1, 0 ($t0)
                                  # $t1 = a[i]
   add $s2, $s2, $t1
                                  # s = s + a[i]
   addi $s1, $s1, 1
                                  \# i = i + 1
Condition:
   slti $t2, $s1, 5
                                  # $t2 = (i < 5)
   bne $t2, $zero, Body
                                  \# (\$t2 <> 0) \Rightarrow PC = Body
End:
```

# Supporting procedures/functions (1)

### Fundamental tool for structuring programs

- Call from anywhere, with input parameters.
- Return to point of origin, with return value.
- One of the ways to abstraction and code reuse.

### Basic steps to execute a routine

- Put parameters in a place accessible to routine.
- Transfer control to the routine code.
- Acquire storage needed for the routine.
- Perform the desired task.
- Put result in a place accessible to caller.
- Return control to point of origin.

# Supporting procedures/functions (2)

### Jump and link (call)

- jal addr \$ra = R[31] = PC + 4; PC = addr
- jalr \$rs jump and link register, \$ra = R[31] = PC + 4; PC = R[rs]

### Indirect jump / return

• jr \$rs jump register, PC = R[rs]

### Registers used for calling routines

- First four arguments passed in \$a0 \$a3
- Return value passed back in \$v0 \$v1
- Address where to return passed in \$ra (\$r31)

address of next

instruction

# Compiling simple function call

### **Program fragment**

```
WriteLn (AddFour (a, b, c, d));
```

### **Corresponding MIPS assembly**

Variables a, b, c, and d assigned to \$50, \$51, \$52, and \$53.

```
move $a0, $s0
move $a1, $s1
move $a2, $s2
move $a3, $s3
jal AddFour
jr $ra
move $a0, $v0
jal WriteLn
jr $ra
```

# Supporting procedures/functions (3)

### Mechanism to store register contents in memory

- Caller expects to find its own values in registers after a routine returns.
- Routine works with more values than there are registers available.

### Mechanism to pass parameters through memory

There may be more than 4 parameters.

### Mechanism to return values through memory

• The returned value may be a structure.

### Mechanism to acquire storage for local variables

Loop control variables, temporaries, ...

# Allocating local storage

### In memory, but where?

- The location cannot be fixed, because any routine can be called multiple times.
  - A routine can call itself, either directly, or transitively.
  - A routine can be called from multiple threads.

### Stack data structure (Last In First Out)

- Stack pointer to the top of the stack
  - Address of last used memory location
- Push and pop operations
  - Decrement/increment stack pointer, store/retrieve value
- Access local data relative to stack pointer
- Fits the need to make nested function calls

# Stack space allocation

### Stack and register contents

Before, during, and after routine call

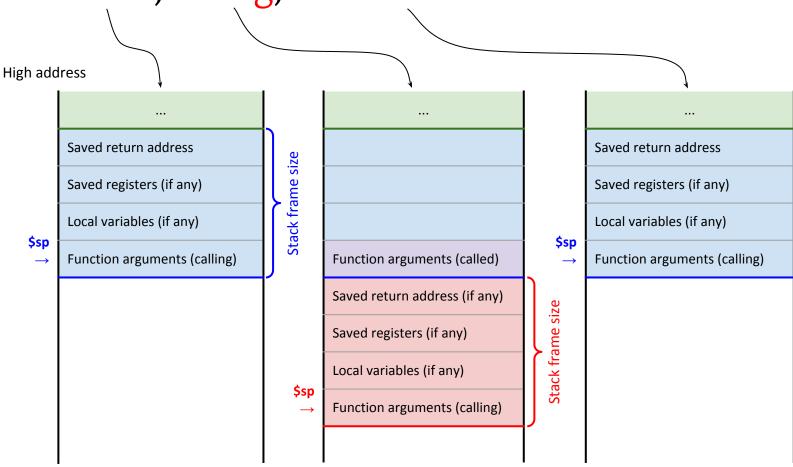

# Compiling a function call using stack

### **Program fragment**

```
s := AddTwo (1, 2);
```

### Corresponding MIPS assembly for the call

Note: arguments would normally go only through registers.

```
addi $sp, $sp, -40  # Allocate stack frame (including space  # for locals and all possible call arguments)
li $a1, 2
sw $a1, 4 ($sp)  # Put 2nd parameter on stack
li $a0, 1
sw $a0, 0 ($sp)  # Put 1st parameter on stack
jal AddTwo  # Call (jump and link) the routine
...
addi $sp, $sp, 40  # Deallocate stack frame
```

# Compiling a function using stack (1)

### MIPS assembly for AddTwo()

- Note: saving \$ra (\$s0, \$s1) is not strictly necessary.
- Note: arguments loaded from the caller's stack frame.

#### AddTwo:

```
addi $sp, $sp, -12  # Allocate stack frame

sw $ra, 8 ($sp)  # Store return address

sw $s1, 4 ($sp)  # Save register $s1

sw $s0, 0 ($sp)  # Save register $s0

lw $s0, 12 ($sp)  # Load 1st argument from stack

lw $s1, 16 ($sp)  # Load 2nd argument from stack

add $v0, $s0, $s1  # Calculate return value
```

... to be continued

# Compiling a function using stack (2)

### MIPS assembly for AddTwo()

... continued

```
lw $s0, 0 ($sp)  # Restore register $s0
lw $s1, 4 ($sp)  # Restore register $s1
lw $ra, 8 ($sp)  # Restore return address
addi $sp, $sp, 12  # Deallocate stack frame
jr $ra  # Return to caller
```

### Compared to machines with HW stack support

- Stack frame (activation record) for each function is allocated as a whole, \$sp remains fixed after allocation.
  - Not incrementally using push instructions.
- Space for all possible arguments is part of the activation record → not need to change \$sp during execution.

# Stack allocation with frame pointer

### Stack and register contents

Before, during, and after routine call

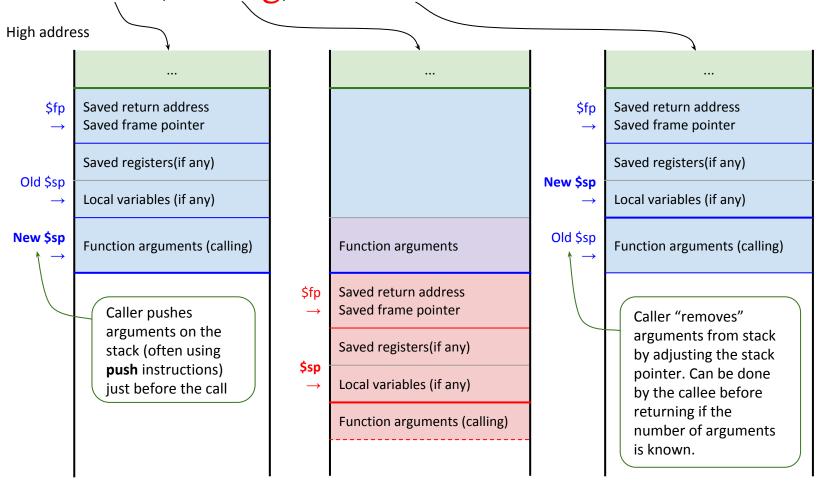

# Compiling with frame pointer (1)

### MIPS assembly for AddTwo()

#### sw \$ra, -4 (\$sp) sw \$fp, -8 (\$sp) addi \$fp, \$sp, -8 addi \$sp, \$sp, -12

#### AddTwo:

```
addi $sp, $sp, -4

sw $ra, 0 ($sp)

addi $sp, $sp, -4

sw $fp, 0 ($sp)

move $fp, $sp

addi $sp, $sp, -4

sw $s0, -4 ($fp)
```

```
lw $s0, 8 ($fp)
lw $s1, 12 ($fp)
add $v0, $s0, $s1
```

```
# "Push" return address on stack
#
# "Push" old frame pointer on stack
#
# Establish new frame pointer
# Allocate the rest of the stack frame
```

# Save \$s0 (\$fp-based addressing)

```
# Load 1st argument ($fp-based addressing)# Load 2nd argument ($fp-based addressing)# Calculate return value
```

... to be continued

# Compiling with frame pointer (2)

### MIPS assembly for AddTwo()

 Note: explicit stack adjustments intended to mimic function prologue (push ebp; mov esp, ebp) and epilogue (mov ebp, esp; pop ebp) typical for Intel.

```
... continued
```

```
lw $s0, -4 ($fp)  # Restore $s0 ($fp-based addressing)
move $sp, $fp  # Deallocate stack frame

lw $fp, 0 ($sp)  # "Pop" frame pointer
addi $sp, $sp, 4  #
lw $ra, 0 ($sp)  # "Pop" return address
addi $sp, $sp, 4  #
jr $ra  # Return to caller
```

### MIPS instruction set

### Constant length (32 bits)

- Register operations (r-type)
  - Arithmetic and logic operations, indirect jumps (to address stored in a register)
- Immediate operand instructions (i-type)
  - o Arithmetic and logic operations, branching, data transfer.
- (Direct) jump instructions (j-type)
  - Unconditional jumps to immediate (absolute) address.

| r-type | op (6) | rs (5)      | rt (5) | rd (5)                | shamt (5) | funct (6) |  |  |
|--------|--------|-------------|--------|-----------------------|-----------|-----------|--|--|
| i-type | op (6) | rs (5)      | rt (5) | signed immediate (16) |           |           |  |  |
| j-type | op (6) | target (26) |        |                       |           |           |  |  |

op = operation code, rs = source register, rt = source register/target register/branch condition rd = destination register, shamt = shift amount, funct = ALU function

# MIPS instruction set (2)

### Good design requires (good) compromises!

- Reasonable number of instruction formats
  - Simplifies instruction decoding and execution.
  - Must not limit the instruction set expressiveness.
- Reasonable number and size of registers
  - Fast operations on data in registers.
  - Reading/writing registers must not be slow.
- Optimized for machines
  - Machine code produced by machine, not human.
  - Orthogonal operations simplify compiler design.